# Using Lua in ConTEXt MkIV:

a few examples

TUG, June 28, 2010

\Word {far too many words} \word {far TOO many words} \Words{far too many words} \WORD {far too many words} \WORDS{far too many words}

Far too many words far too many words Far Too Many Words FAR TOO MANY WORDS FAR TOO MANY WORDS

\WORD {far too \Word{many \WORD{more \word{pushed} in between} useless} words} FAR TOO Many MORE pushed IN BETWEEN useless WORDS

casing

\ruledhbox{1234567890}

\ruledhbox{\equaldigits{1234567890}}

```
\ruledhbox{\os1234567890}
```
\ruledhbox{\equaldigits{\os1234567890}}

 

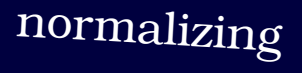

\setupmathematics[autopunctuation=no]  $\$a = (1,2) \qquad \qquad$  \quad b =  $(x,3)$ \$

 $a = (1, 2)$   $b = (x, 3)$ 

\setupmathematics[autopunctuation=yes]  $$b = (1,2) \quad \text{quad } b = (x,3)$ \$

 $b = (1,2)$   $b = (x,3)$ 

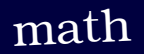

\installbreakpoint[compound][-][language=czech,nleft=3,nright=3,type=4] \setbreakpoints[compound] \german test-test \par \czech test-test \par testtest test- -test

\installbreakpoint[compound][-][nleft=3,nright=3,type=5,left=,right=-,middle=-] \installbreakpoint[compound][(][nleft=3,nright=3,type=5,left=,right=(-,middle=(] \installbreakpoint[compound][)][nleft=3,nright=3,type=5,left=-),right=,middle=)]

\setbreakpoints[compound] composed-word \par composed(word) \par (composed)word

composedword composed( word) (composed -)word

## breaking at special points

\definecharacterkerning[extraspace][factor=.5] \setcharacterkerning[extraspace]

a tricky \hbox{word indeed}: affligeant % double ligature

a t r i c k y w o r d i n d e e d : a f f l i g e a n t

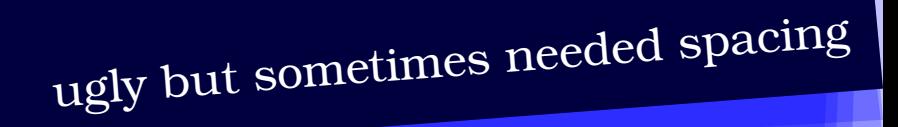

```
\setcharacterspacing [frenchpunctuation]
«\type{«bla»}» or « \type{bla}»
« «bla» » or « bla »
«bla » and « bla» and « bla »
« bla » and « bla » and « bla »
bla: bla and bla : bla
```

```
bla : bla and bla : bla
```
\definecharacterspacing [veryfrenchpunctuation] \setupcharacterspacing [veryfrenchpunctuation] ["00AB] [right=1.25,alternative=1] \setupcharacterspacing [veryfrenchpunctuation] ["00BB] [left=1.25,alternative=1] \setcharacterspacing [veryfrenchpunctuation]

```
« «bla» » or « bla »
```
« bla » and « bla » and « bla »

no more sensitive active characters

#### \startbar[underbar] \input zapf \stopbar \blank

Coming back to the use of typefaces in electronic publishing: many of the new typographers receive their knowledge and information about the rules of typography from books, from computer magazines or the instruction manuals which they get with the purchase of a PC or software. There is not so much basic instruction, as of now, as there was in the old days, showing the differences between good and bad typographic design. Many people are just fascinated by their PC's tricks, and think that a widely-praised program, called up on the screen, will make everything automatic from now on.

#### \startbar[underbars] \input zapf \stopbar \blank

Coming back to the use of typefaces in electronic publishing: many of the new typographers receive their knowledge and information about the rules of typography from books, from computer magazines or the instruction manuals which they get with the purchase of a PC or software. There is not so much basic instruction, as of now, as there was in the old days, showing the differences between good and bad typographic design. Many people are just fascinated by their PC's tricks, and think that a widely-praised program, called up on the screen, will make everything automatic from now on.

#### **example**

getting away from the input: bars crossing lines

#### from here \startbar[backbar]\input{zapf}\stopbar \space till here

from here Coming back to the use of typefaces in electronic publishing: many of the new typographers receive their knowledge and information about the rules of typography from books, from computer magazines or the instruction manuals which they get with the purchase of a PC or software. There is not so much basic instruction, as of now, as there was in the old days, showing the differences between good and bad typographic design. Many people are just fascinated by their PC's tricks, and think that a widely–praised program, called up on the screen, will make everything automatic from now on. till here

### from here \startbar[forebar]\input{zapf}\stopbar \space till here

from here  $\Gamma$  coming back to the use of typefaces in electronic publishing: many of the new typog-

till here

getting away from the input: abusing that mechanism

According to the wikipedia this is the longest English word: pneumonoultramicroscopicsilicovolcanoconiosis~\shiftup {other long words are pseudopseudohypoparathyroidism and flocci-nauci-nihili-pili-fication}. Of course in languags like Dutch and German we can make arbitrary long words by pasting words together.

According to the wikipedia this is the longest English word: pneumonoultramicroscopicsilicovolcanoconiosis other long words are pseudopseudohypoparathyroidism and floccinaucinihilipilification. Of course in languags like Dutch and German we can make arbitrary long words by pasting words together.

According to the wikipedia this is the longest English word: pneumonoultramicroscopicsilicovolcanoconiosis other long words are pseudopseudohypoparathyroidism and floccinaucinihilipilification. Of course in languags like Dutch and German we can make arbitrary long words by pasting words together.

getting away from the input: <sup>a</sup> bit over top